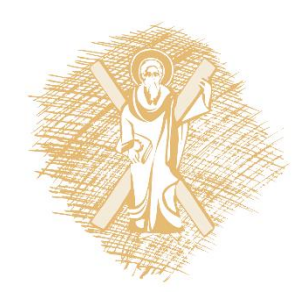

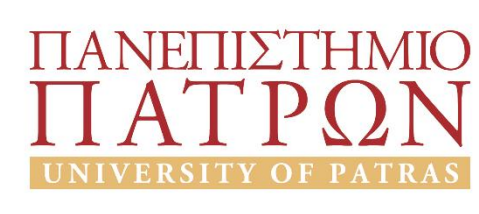

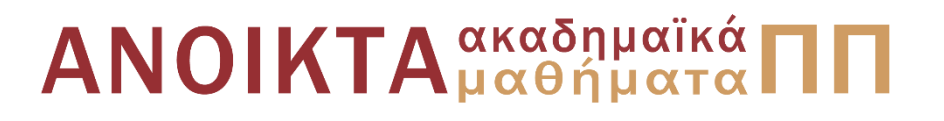

# Εισαγωγή στους Υπολογιστές

#### Ενότητα 8: Ψηφιακή Αριθμητική

#### Βασίλης Παλιουράς Πολυτεχνική Σχολή

Τμήμα Ηλεκτρολόγων Μηχανικών και Τεχνολογίας Υπολογιστών

# Σκοποί ενότητας

- Γιατί μας ενδιαφέρει το δυαδικό
- Αριθμητικές πράξεις στο δυαδικό
- Αναπαραστάσεις αριθμών
- Υπολογισμός συμπληρωμάτων

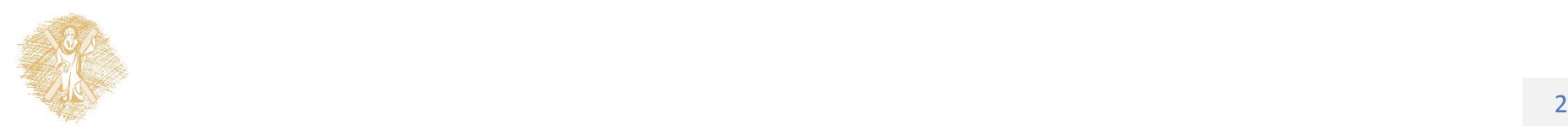

# Περιεχόμενα ενότητας

- Γιατί μας ενδιαφέρει το δυαδικό
- Αριθμητικές πράξεις στο δυαδικό
- Αναπαραστάσεις αριθμών
- Υπολογισμός συμπληρωμάτων

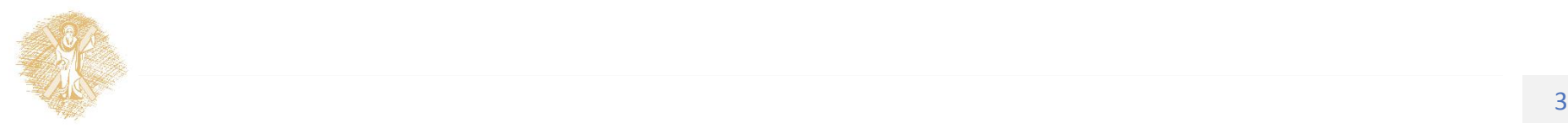

## Ψηφιακή Αριθμητική

# Στο προηγούμενο μάθημα…

- Τύποι δεδομένων στην python
- Αναπαράσταση ακεραίων και μετατροπές βάσεων
	- Γενικές περιπτώσεις
		- Εφαρμογή κανόνα αθροίσματος γινομένων ψηφίων με αντίστοιχα βάρη
		- Κανόνας πηλίκων
	- Ειδικές περιπτώσεις

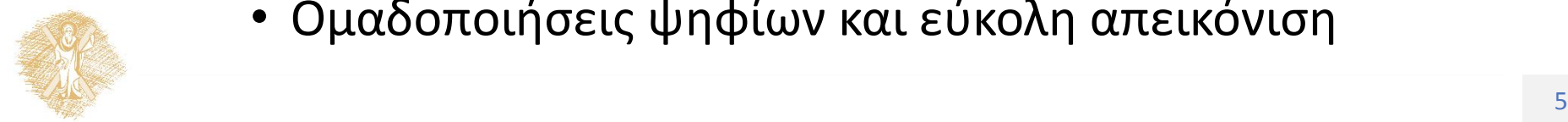

• Ομαδοποιήσεις ψηφίων και εύκολη απεικόνιση

## Διαφορετικές γλώσσες - διαφορετική συμπεριφορά **C** *versus* **Python**

```
#include <stdio.h>
int main(int argc, char *argv[]) {
int i = 1 \leq 30;
printf("%d\n", i);
system("pause");
}
```

```
\gg a = 1 < 30
>> a
         1073741824
```
#### **1073741824**

```
#include <stdio.h>
int main(int argc, char *argv[]) {
int i = 1 \leq 31;
printf("%d\n", i);
system("pause");
}
               -2147483648
```
 $>>$  a = 1  $<<$  31

 $>>$  a

2147483648**L**

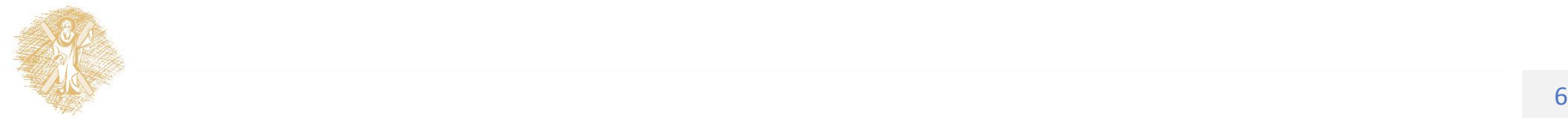

# Ένα πείραμα σε Python

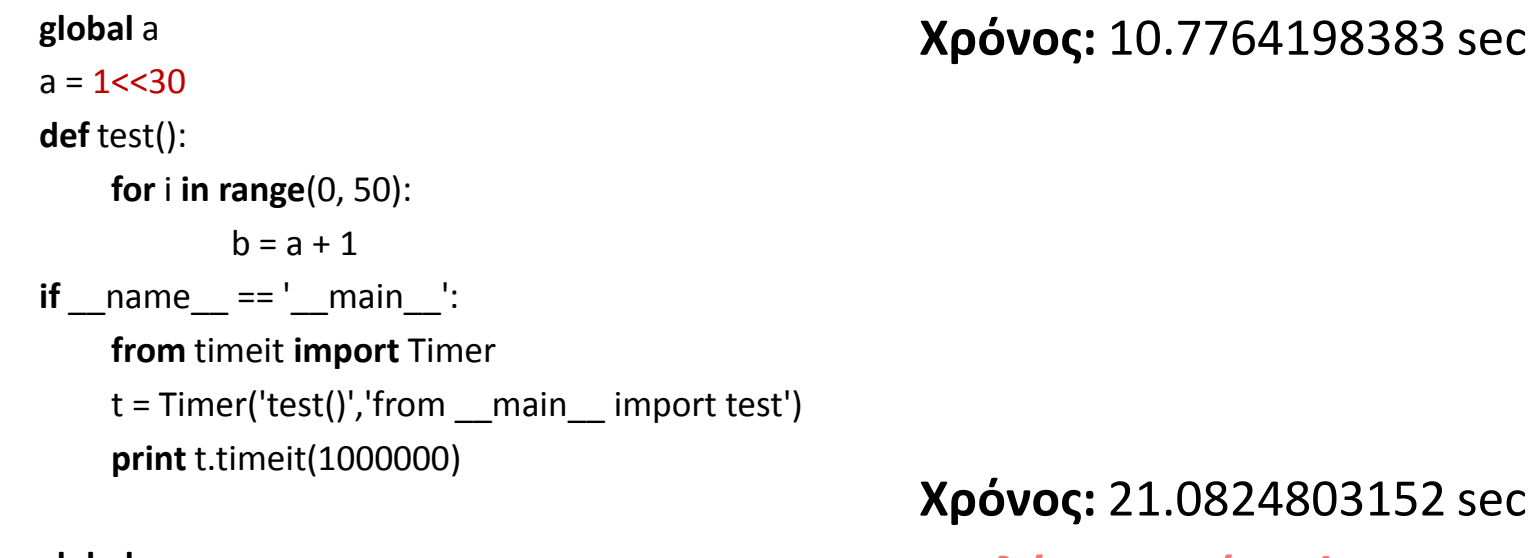

**global** a  $a = 1 < 31$ **def** test(): **for** i **in range**(0, 50):  $b = a + 1$  $if$  name ==  $'$  main  $':$ **from** timeit **import** Timer  $t =$ Timer('test()','from main import test') **print** t.timeit(1000000)

#### **803152 sec** Διπλάσιος χρόνος!

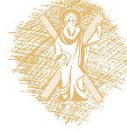

# Ένα πείραμα σε C

```
#include <stdio.h>
#include <time.h>
int a = 1 < 31;
int test() {
int j; 
int b ;
for (j=0;j<=50;j++)
        b = a + 1;
}
int main(int argc, char *argv[]) {
int j;
clock t t1, t2;
float ratio ;
ratio = 1./CLOCKS_PER_SEC;
t1 = clock();for (j=0;j<1000000;j++)
     test();
t2 = clock();printf("Time = %f\n", ratio*(long)t1 + 
    ratio*(long)t2 );
}
```
**Χρόνος:** 0.46 sec

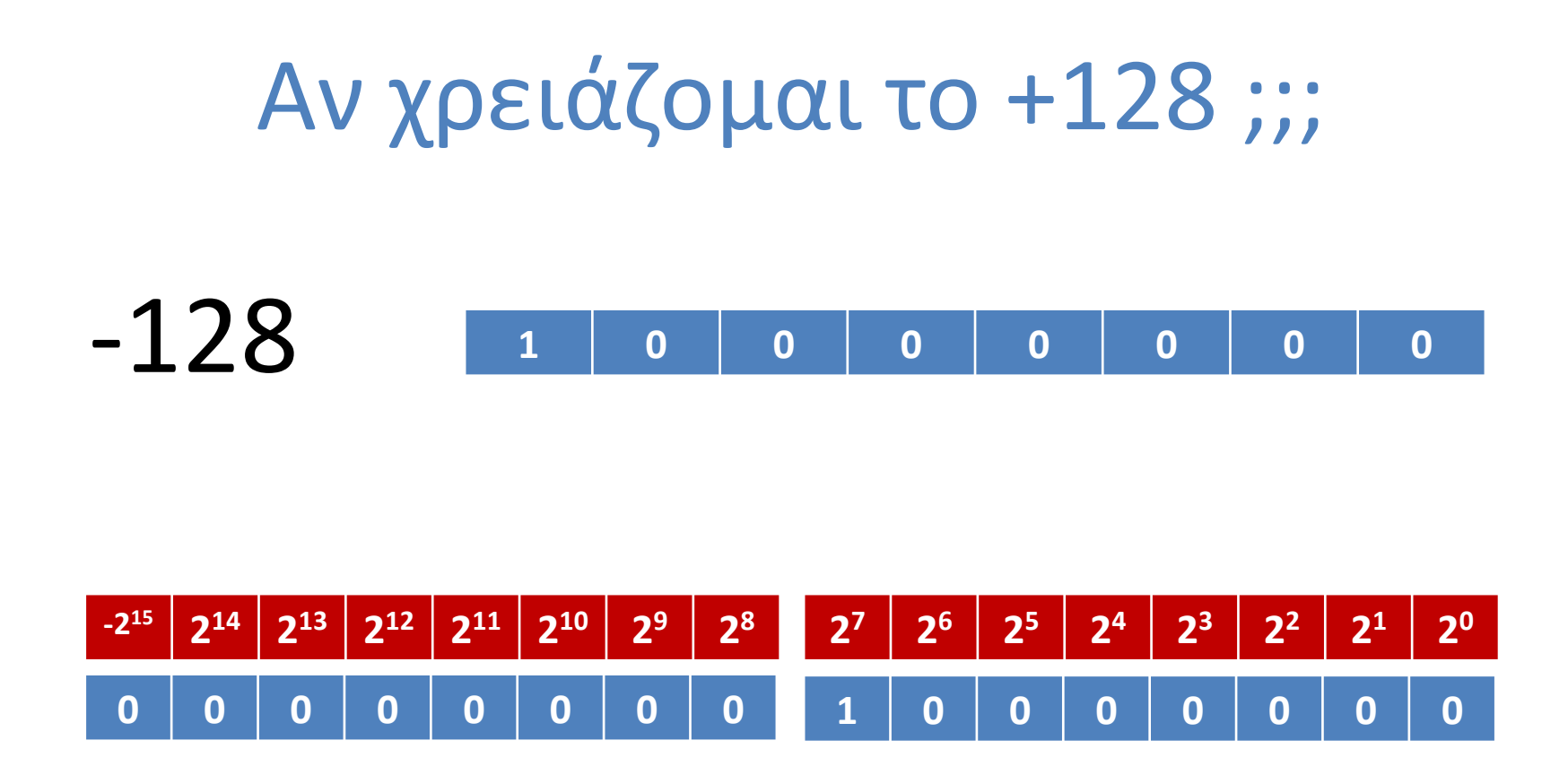

Χρειάζονται δύο λέξεις περισσότερη δουλειά!

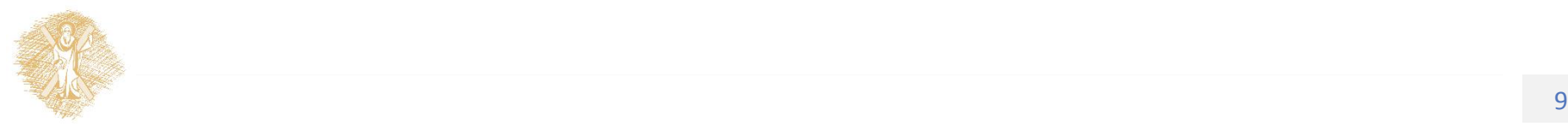

Σήμερα…

• Γιατί μας ενδιαφέρει το δυαδικό

• Αριθμητικές πράξεις στο δυαδικό

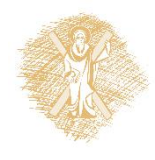

# Γιατί δυαδικό;

• Βάση 2, δύο τιμές ανά ψηφίο: 0 ή 1

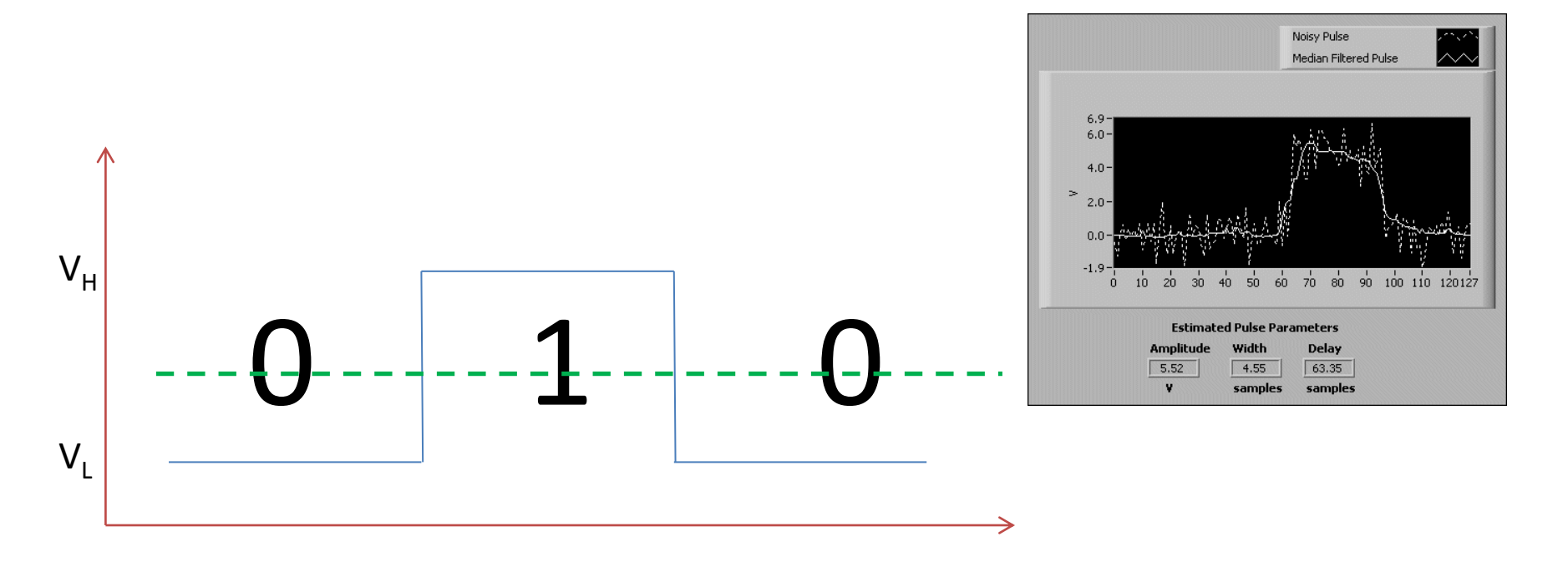

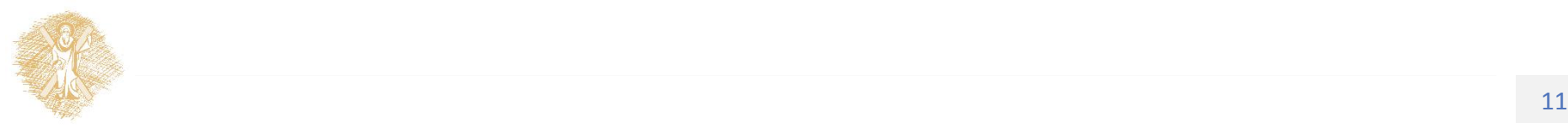

# Απλές και αξιόπιστες συσκευές

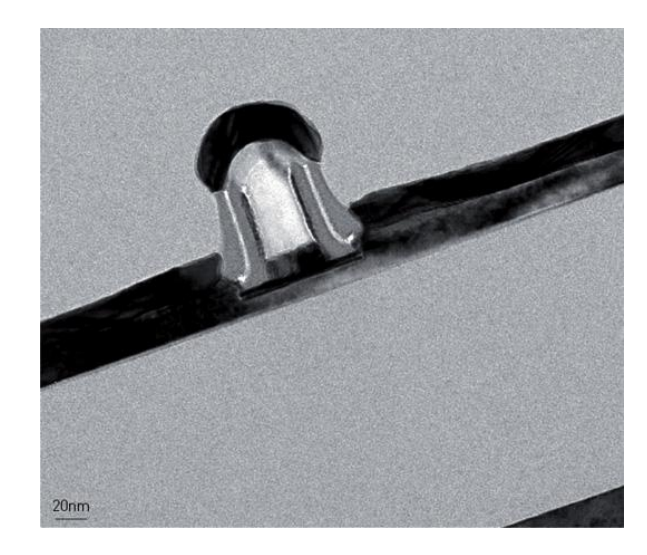

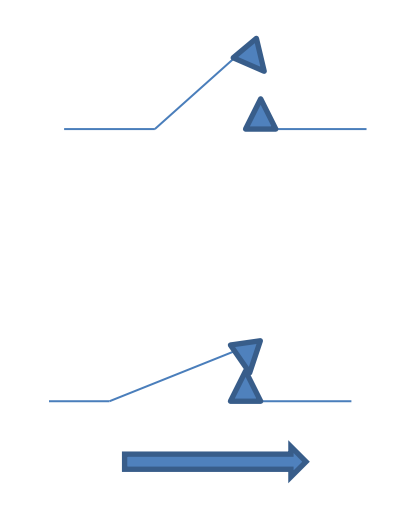

*TEM cross section of a 25nm FDSOI transistor.*

Μπορούν να βρεθούν σε δύο καταστάσεις:

- Αγωγή ή μη
- 0 ή 1
- On ή off
- True ή false

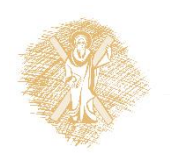

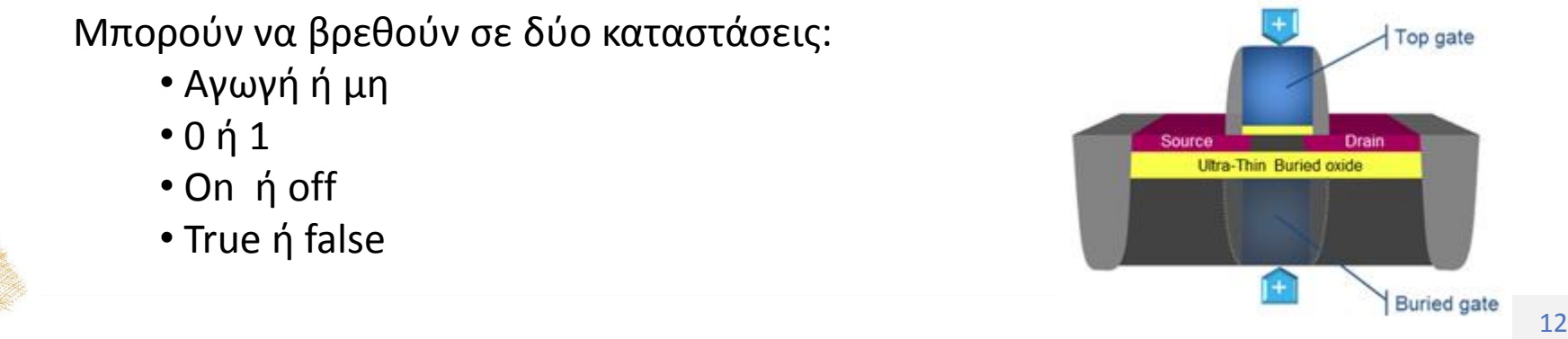

### 1.17 billion transistors, ~240mm sq.

• Ένα chip 6 επεξεργαστικοί πυρήνες, μνήμες cache:

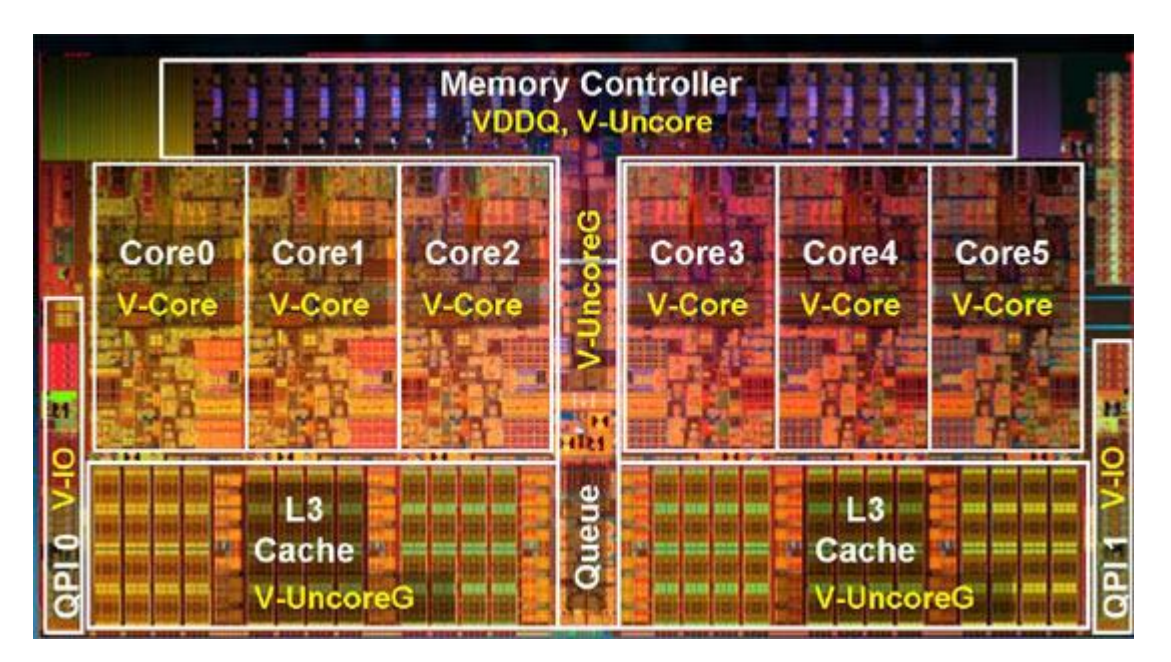

Intel, Westmere 6C (κωδικό Gulftown)

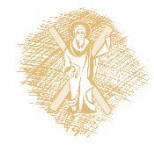

# Πολυπλοκότητα

- Αλγόριθμοι για κατασκευή κυκλωμάτων VLSI
- Μέχρι 17,000,000,000 στοιχεία !
	- μνήμες NAND flash, 25nm

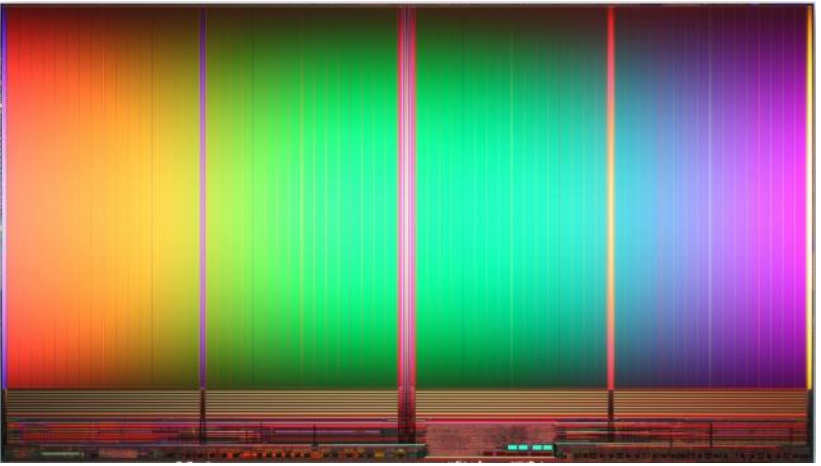

- Διαχείριση πολυπλοκότητας
- [http://en.wikipedia.org/wiki/Transistor\\_count](http://en.wikipedia.org/wiki/Transistor_count)

## **Οργάνωση δυαδικών ψηφίων σε λέξεις**

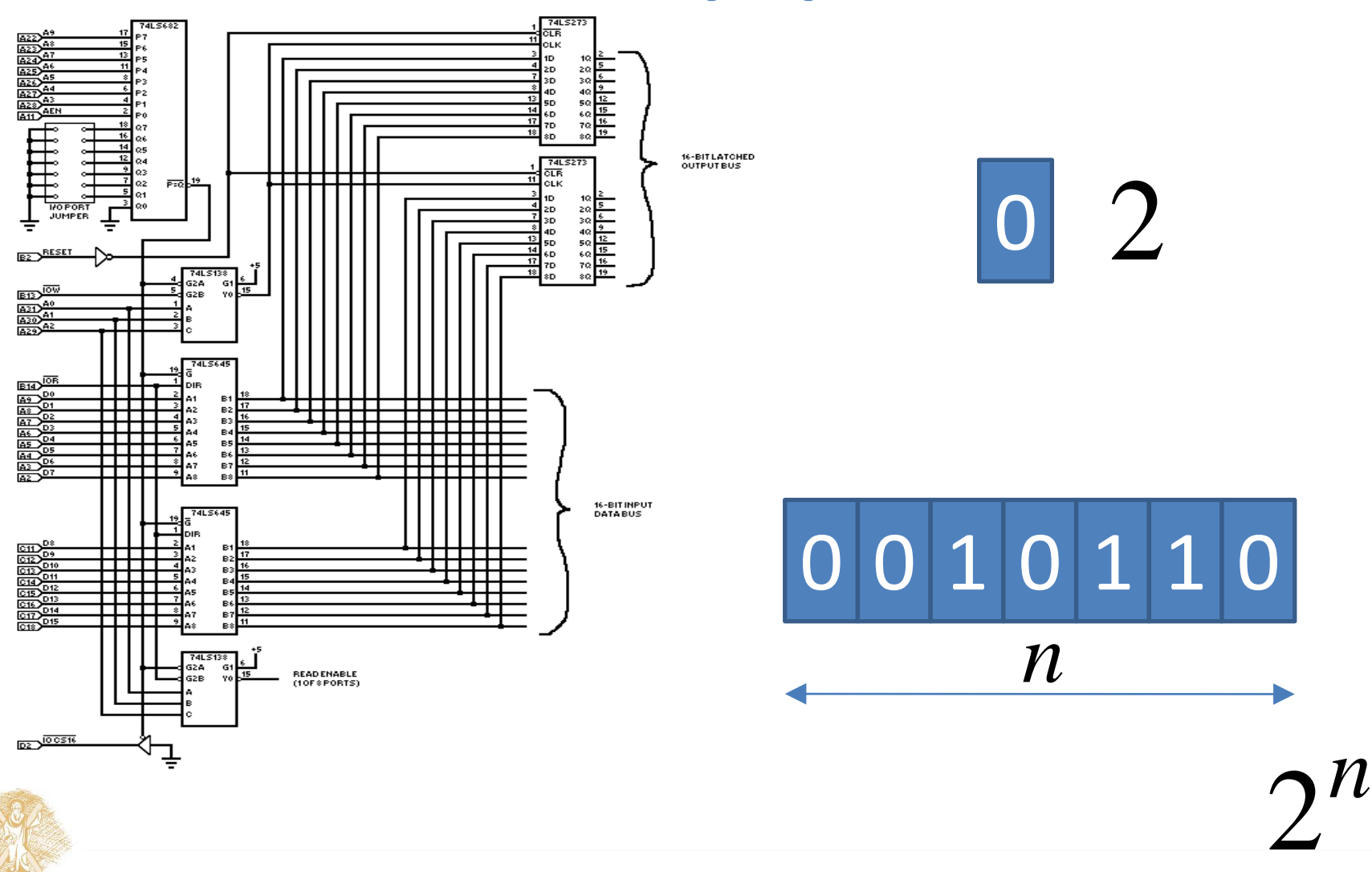

Αριθμητικές πράξεις στο δυαδικό

# Ερμηνεία αναπαράστασης

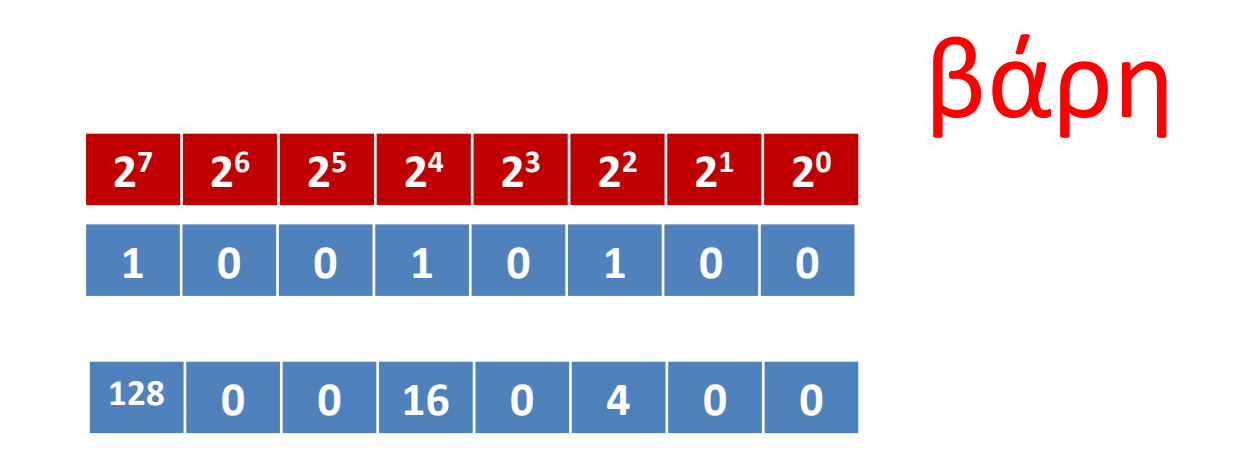

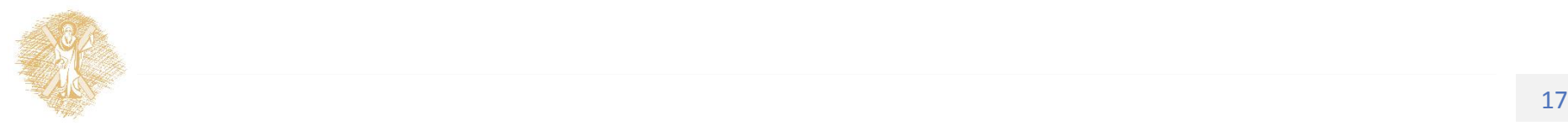

## Άθροιση δυαδικών

### 1 1 1 1 0 0 1 0 1 0 0 1 0 1 1 1 1 0 0 0 0 1

# ακέραιοι χωρίς πρόσημο

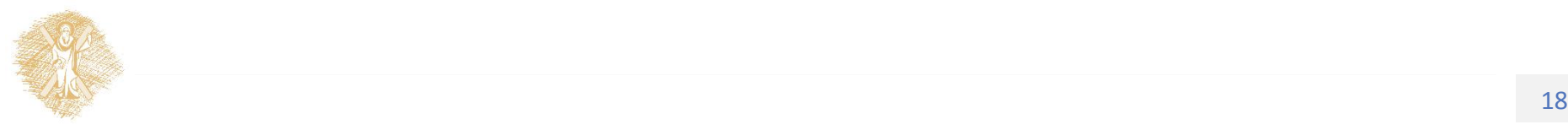

# Βάρη ψηφίων

- 2<sup>5</sup> 2<sup>4</sup> 2<sup>3</sup> 2<sup>2</sup> 2<sup>1</sup> 2<sup>0</sup>
- 0 0 1 0 1 0
- + 0 1 0 1 1 1
	- 1 0 0 0 0 1

 $0 \t 0 \t 2^3 \t 0 \t 2^1 \t 0$ 0  $2^4$  0  $2^2$   $2^1$   $2^0$  $2^5$  $5$  0 0 0 0 2<sup>0</sup>

0 0 8 0 2 0 0 16 0 4 2 1 32 0 0 0 0 1 10 + 23 33

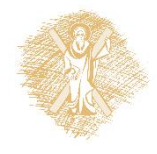

# **Δυαδικός πολλαπλασιασμός**

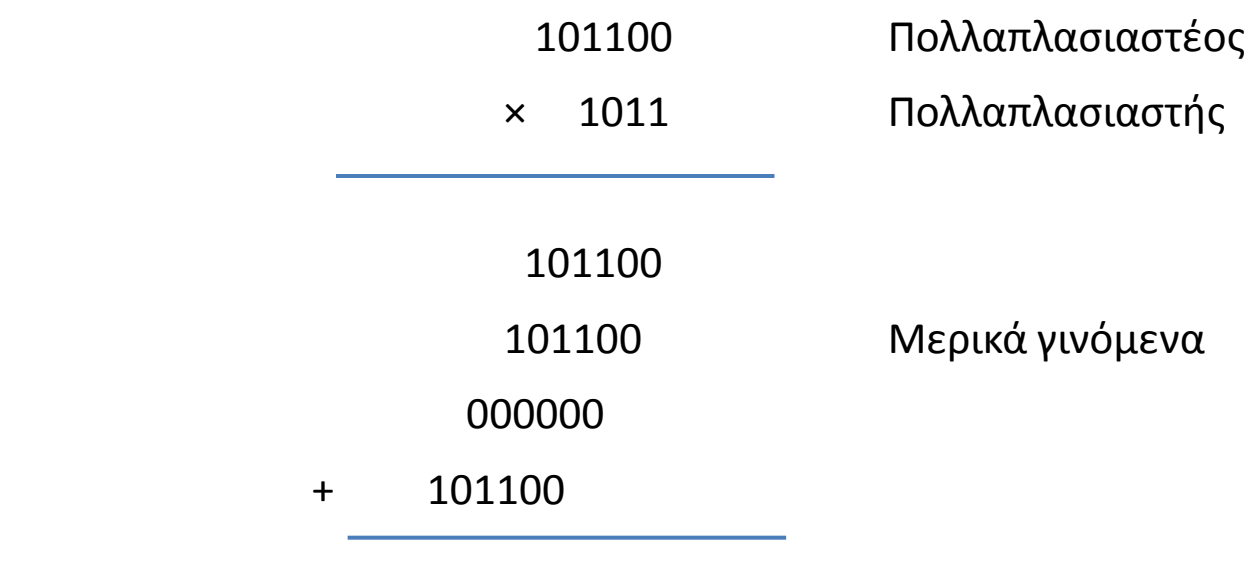

111100100 Γινόμενο

 $(101100)$ <sub>2</sub> x  $(1011)$ <sub>2</sub> = 44 x 11 = 484 =  $(111100100)$ <sub>2</sub>

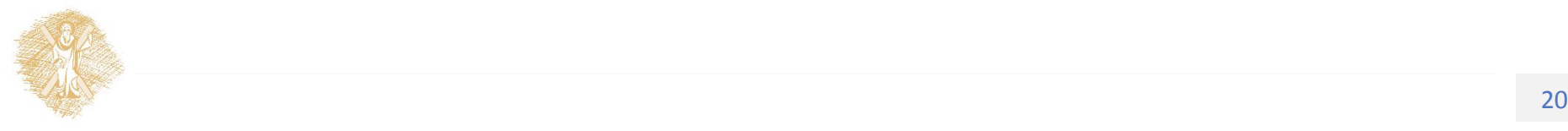

# **Αφαίρεση δυαδικών αριθμών (χωρίς πρόσημο)**

- $0 0 = 0$
- $1 0 = 1$
- $1 1 = 0$
- 0 1 = 1 (δανειζόμαστε ψηφίο από την επόμενη περισσότερο σημαντική θέση)

$$
\begin{array}{ccccccccc}\n & & & & & 1 & & 1 & & 1 \\
 & & & & & & 1 & & 1 & & \\
 & & & & & & & 1 & & 0 & & 0 \\
\hline\n & & & & & & & & 1 & & 0 & & 1 \\
\hline\n & & & & & & & & 1 & & 1 & & \\
\end{array}
$$

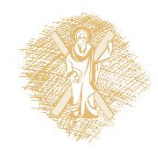

# **Διαίρεση Δυαδικών Αριθμών**

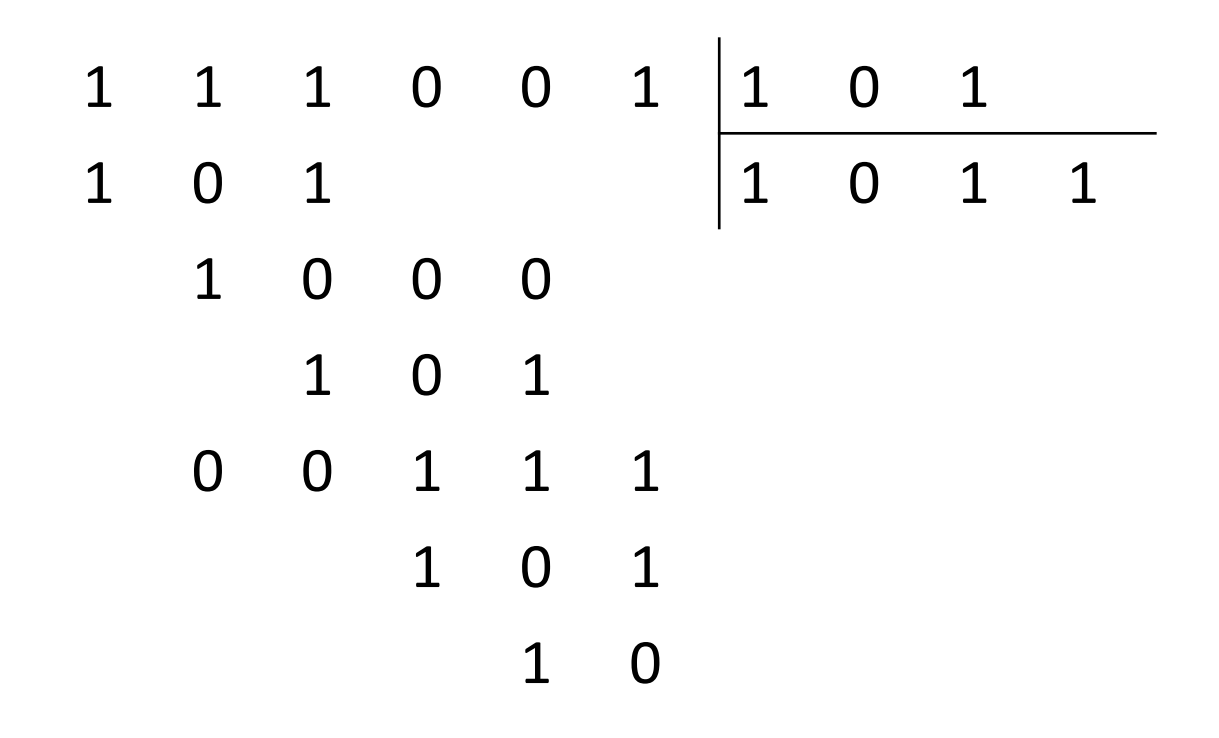

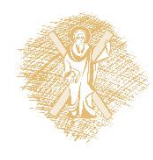

## Αναπαραστάσεις αριθμών

# Αριθμοί με πρόσημο και χωρίς

- Μη προσημασμένοι
	- Κάθε ψηφίο έχει θετικό βάρος, δύναμη της βάσης
	- Δεν υπάρχει πληροφορία προσήμου
- Προσημασμένοι
	- Αναπαράσταση προσημασμένου μεγέθους
	- Αναπαράσταση συμπληρώματος βάσης
	- Αναπαράσταση συμπληρώματος μειωμένης βάσης
- Διαφορές
	- στην πολυπλοκότητα των υλοποιήσεων
	- στη **δυναμική περιοχή**

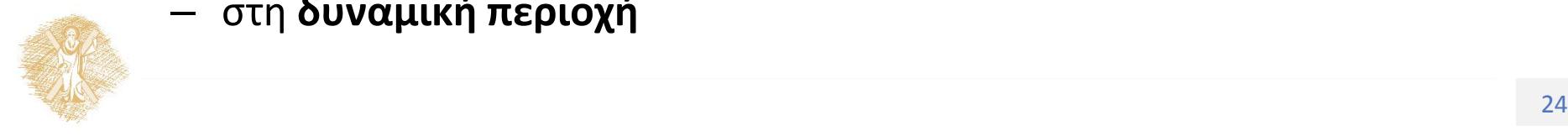

## Αναπαραστάσεις Ακεραίων

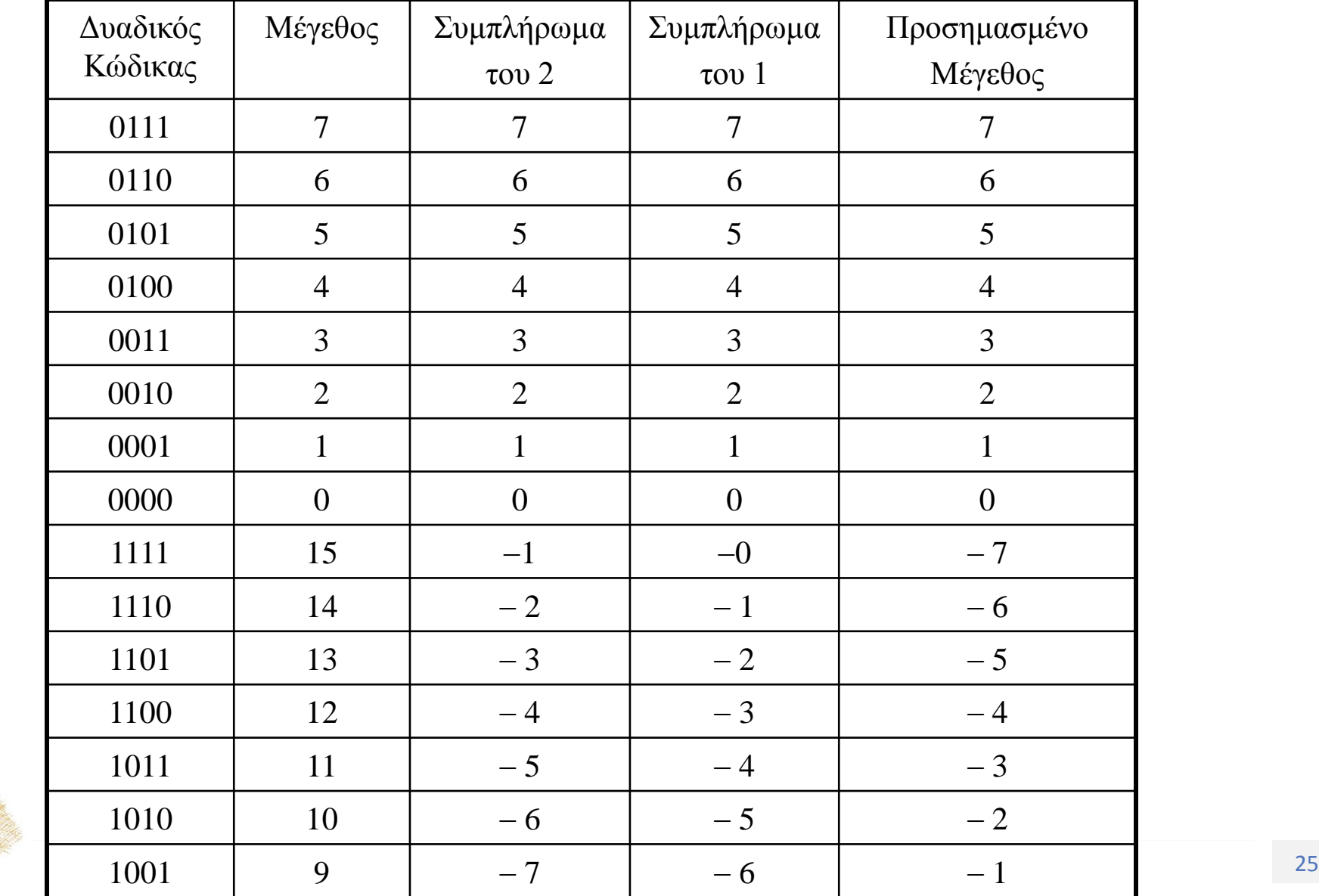

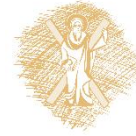

# Αναπαράσταση Ακεραίων

- *Χωρίς πρόσημο*: Αναπαράσταση *Μεγέθους* : 0, 2, …, 2345, 56
- Αναπαράσταση προσημασμένων αριθμών:
	- Αναπαράσταση *Προσημασμένου Μεγέθους*

$$
-2 \qquad \Rightarrow \{-, 2\} \qquad \qquad \Rightarrow \{1, 2\}
$$

- 10  $\Rightarrow$  {+, 0,1,0,1,0}  $\Rightarrow$  {0, 0,1,0,1,0}
- Αναπαράσταση *Συμπληρώματος Βάσης*
- Αναπαράσταση *[Συμπληρώματος Μ](#page-36-0)ειωμένης Βάσης*

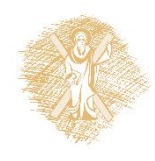

# Αναπαράσταση Μεγέθους

Αριθμός *Α*, *n* ψηφίων, σε αναπαράσταση *μεγέθους*

$$
A \rightarrow \{a_{n-1}, a_n, \dots, a_0\}
$$

Η τιμή του καθενός από τα *n* ψηφία *a<sup>i</sup>* είναι τέτοια ώστε:

$$
A = \sum_{i=0}^{n-1} a_i r^i, \ a_i \in \{0, 1, \dots, r-1\}
$$

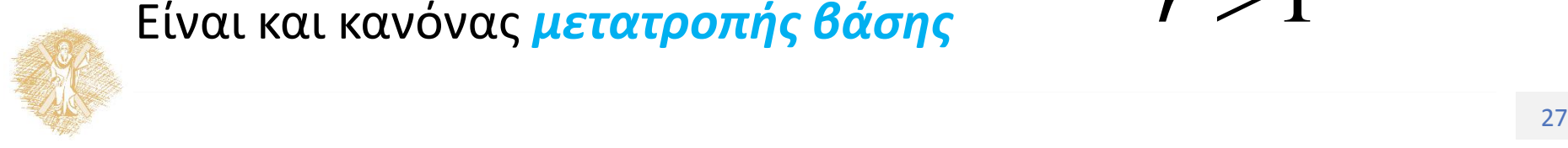

Είναι και κανόνας *μετατροπής βάσης*

 $r > 1$ 

## Δυναμική Περιοχή Αναπαράστασης Μεγέθους

- Αν *a<sup>i</sup>* = 0 για όλα τα *i* τότε Α = 0
- 

• Av 
$$
a_i = r - 1
$$
  $\gamma \alpha$  óλα τα *i* τότε A =  $r^n - 1$   
\n
$$
A_{\max} = \sum_{i=0}^{n-1} a_i r^i = \sum_{i=0}^{n-1} (r - 1) r^i = (r - 1) \sum_{i=0}^{n-1} r^i
$$
\n
$$
= (r - 1) \frac{r^n - 1}{r - 1} = r^n - 1
$$

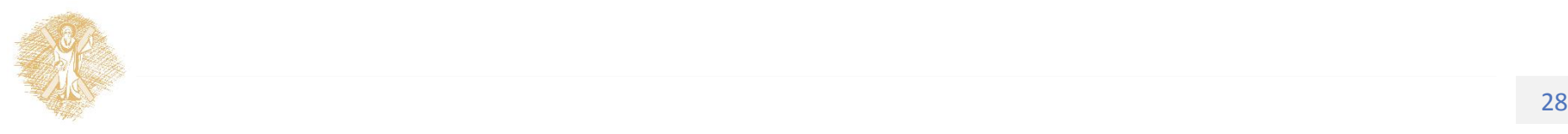

Παραδείγματα Αναπαράστασης Προσημασμένου Μεγέθους

- Βάση  $r=10: +17 \rightarrow \{0,1,7\},\$ 
	- Ψηφίο προσήμου και *n*=2 ψηφία μεγέθους
	- Τα ψηφία παίρνουν τιμές από 0 έως 9
- Bάση *r*= 16:  $-17 \rightarrow \{1,1,1\}$ ,
	- Ψηφίο προσήμου και *n=*2 ψηφία μεγέθους
	- $-$  Τα ψηφία παίρνουν τιμές από 0 έως 15  $\Rightarrow$  0, 1,..., F
- Βάση  $r=2: -17 \rightarrow \{1,1,0,0,0,1\},$ 
	- Ψηφίο προσήμου και *n=* 5 ψηφία μεγέθους
	- Τα ψηφία παίρνουν τιμές 0 ή 1.
	- Αντίστοιχα «βάρη»: {-,2<sup>4</sup>,2<sup>3</sup>,2<sup>2</sup>,2<sup>1</sup>,2<sup>0</sup>}

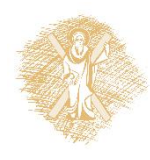

## Αναπαράσταση Προσημασμένου Μεγέθους

Επιτρέπει την αναπαράσταση *προσημασμένων* ακεραίων:

$$
A \rightarrow \{s = a_{n-1}, a_{n-2}, a_{n-1}, \dots, a_0\}
$$

Το πρώτο ψηφίο  $s = a_{n-1}$  καθορίζει το πρόσημο του αριθμού.

$$
A = (-1)^s \sum_{i=0}^{n-2} a_i r^i, \quad a_i \in \{0, 1, \dots, r-1\}
$$
  

$$
\underbrace{\left\{\begin{array}{l}\text{s=0} \Leftrightarrow \text{A} \geq 0 \\ \text{s=1} \Leftrightarrow \text{A} \leq 0\end{array}\right\}}
$$

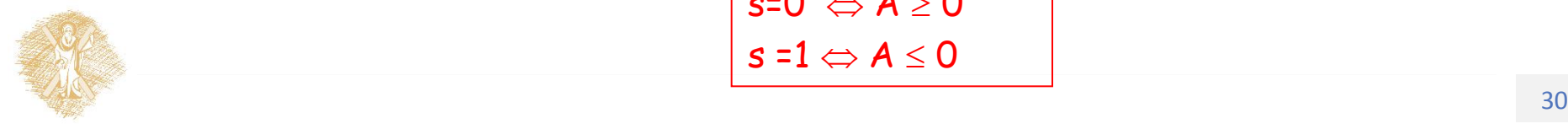

## Δυναμική Περιοχή Αναπαράστασης Προσημασμένου Μεγέθους

• Ο μεγαλύτερος αριθμός είναι

$$
A_{\max} = (-1)^{0} \sum_{i=0}^{n-2} (r-1) r^{i} = 1(r-1) \sum_{i=0}^{n-2} r^{i}
$$

$$
= (r-1) \frac{r^{n-1} - 1}{r-1} = r^{n-1} - 1
$$

- Ο μικρότερος (αρνητικότερος) αριθμός είναι  $A_{\min}$  = – (*r*<sup>n-1</sup> – 1)
- Δυναμική περιοχή: Amax Amin = 2*r <sup>n</sup>* <sup>1</sup> 2

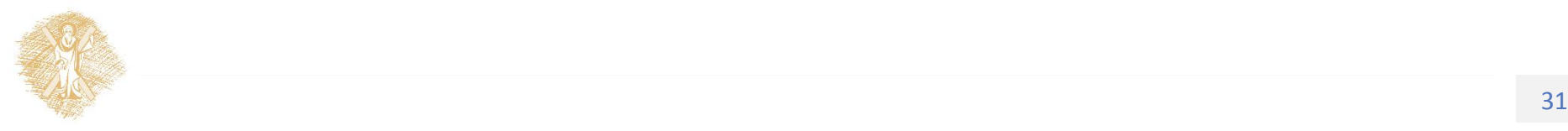

# Αναπαραστάσεις Συμπληρώματος

- Διαφορετικός τρόπος αναπαράστασης αριθμών με πρόσημο
- Κανόνας

$$
X \to \begin{cases} X, & X \ge 0 \\ R - |X|, & X < 0 \end{cases}
$$

όπου *R,* κατάλληλα επιλεγμένος σταθερός αριθμός

• Οι πράξεις ορίζονται modulo R

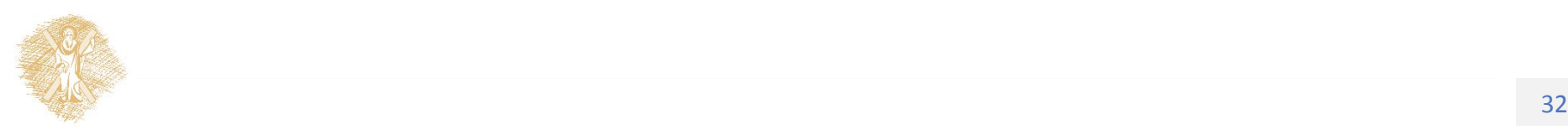

# Αναπαραστάσεις προσημασμένων αριθμών

- Αναπαράσταση πρόσημο μέγεθος
- Αναπαράσταση συμπληρώματος του *δύο*
- Αναπαράσταση συμπληρώματος του ένα
- Γενικεύσεις
	- Αναπαράσταση συμπληρώματος *βάσης*
	- Αναπαράσταση συμπληρώματος *μειωμένης βάσης*

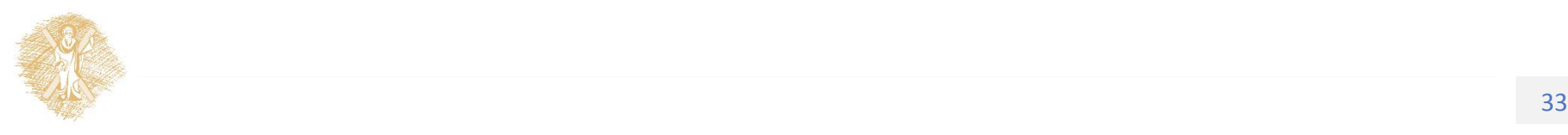

# Αναπαράσταση συμπληρώματος του δύο

• Μια διαφορετική αναπαράσταση διευκολύνει την αφαίρεση

– Πρόσθεση ετεροσήμων

- Επίσης δυαδική αναπαράσταση
- Διαφορετική ερμηνεία της δυαδικής λέξης
	- Οι θετικοί ως έχουν
	- Αλλάζει *μόνο* η αναπαράσταση των αρνητικών

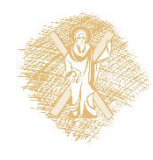

Αναζητούμε έναν αριθμό που να λειτουργεί ως αντίθετος

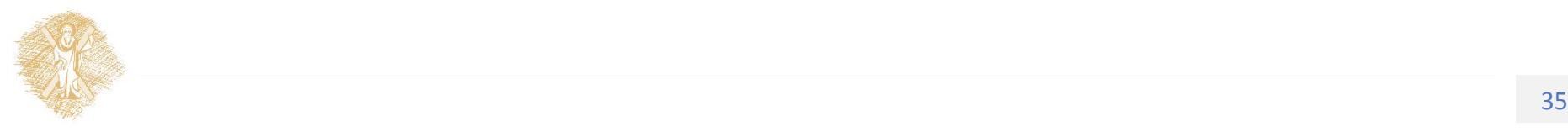

## Η βασική ιδέα

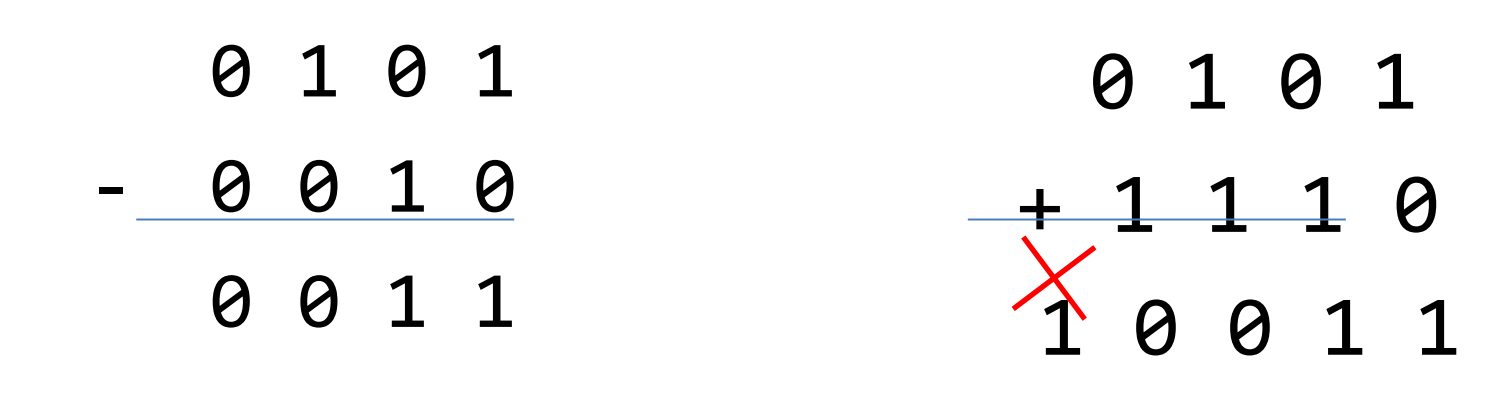

**To 1110** 0 0 1 0  $+$  1 1 1 0 λειτουργεί ως 1 0 0 0 0 Αντίθετο του 0010.

# Η βασική ιδέα

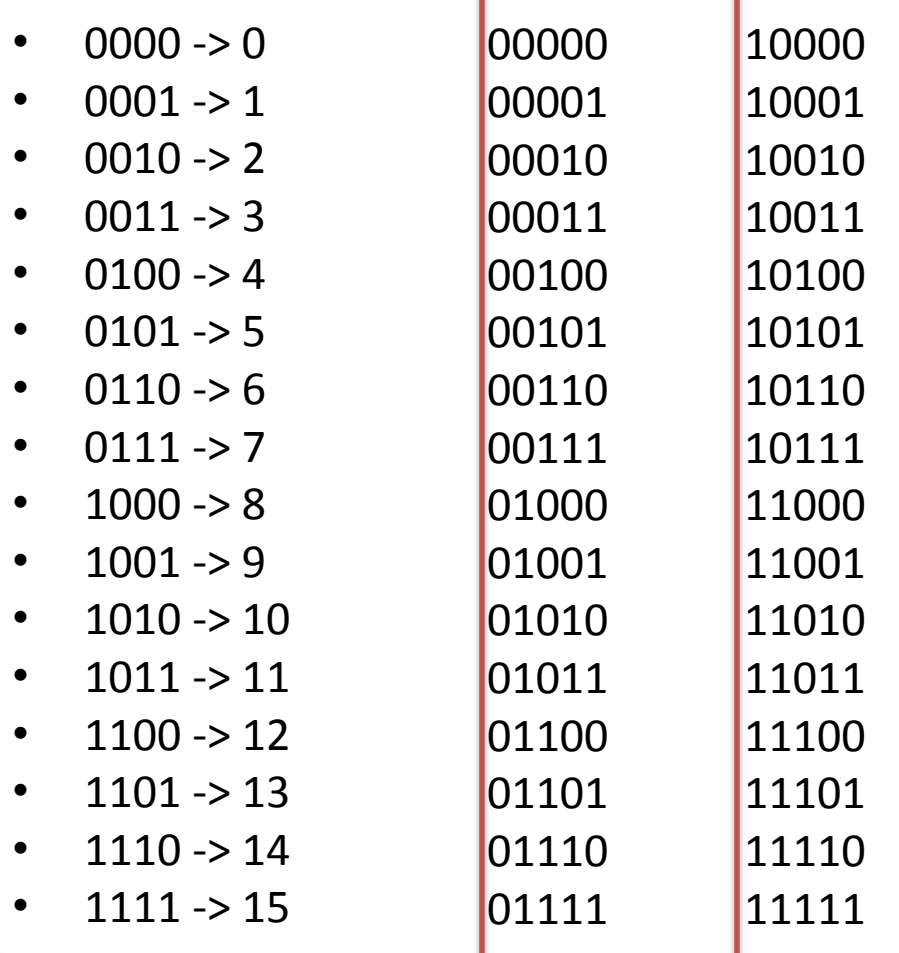

<span id="page-36-0"></span>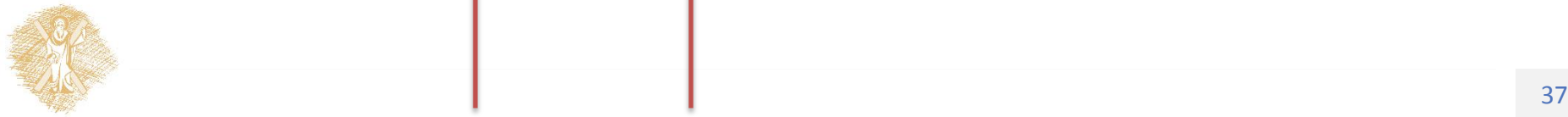

### Γραφική Ανάλυση της Αφαίρεσης με Συμπλήρωμα του 2

Οι αρνητικοί αριθμοί αντιστοιχίζονται στους συνδυασμούς 15 έως 8

Η αφαίρεση 4 – 2 = 2 σημαίνει μετακίνηση κατά δύο θέσεις αντίθετα με τη φορά δεικτών του ρολογιού

Το ίδιο αποτέλεσμα έχει η μετακίνηση κατά 14 θέσεις σύμφωνα με τη φορά του ρολογιού.

Η αφαίρεση μετασχηματίζεται σε πρόσθεση mod 16.

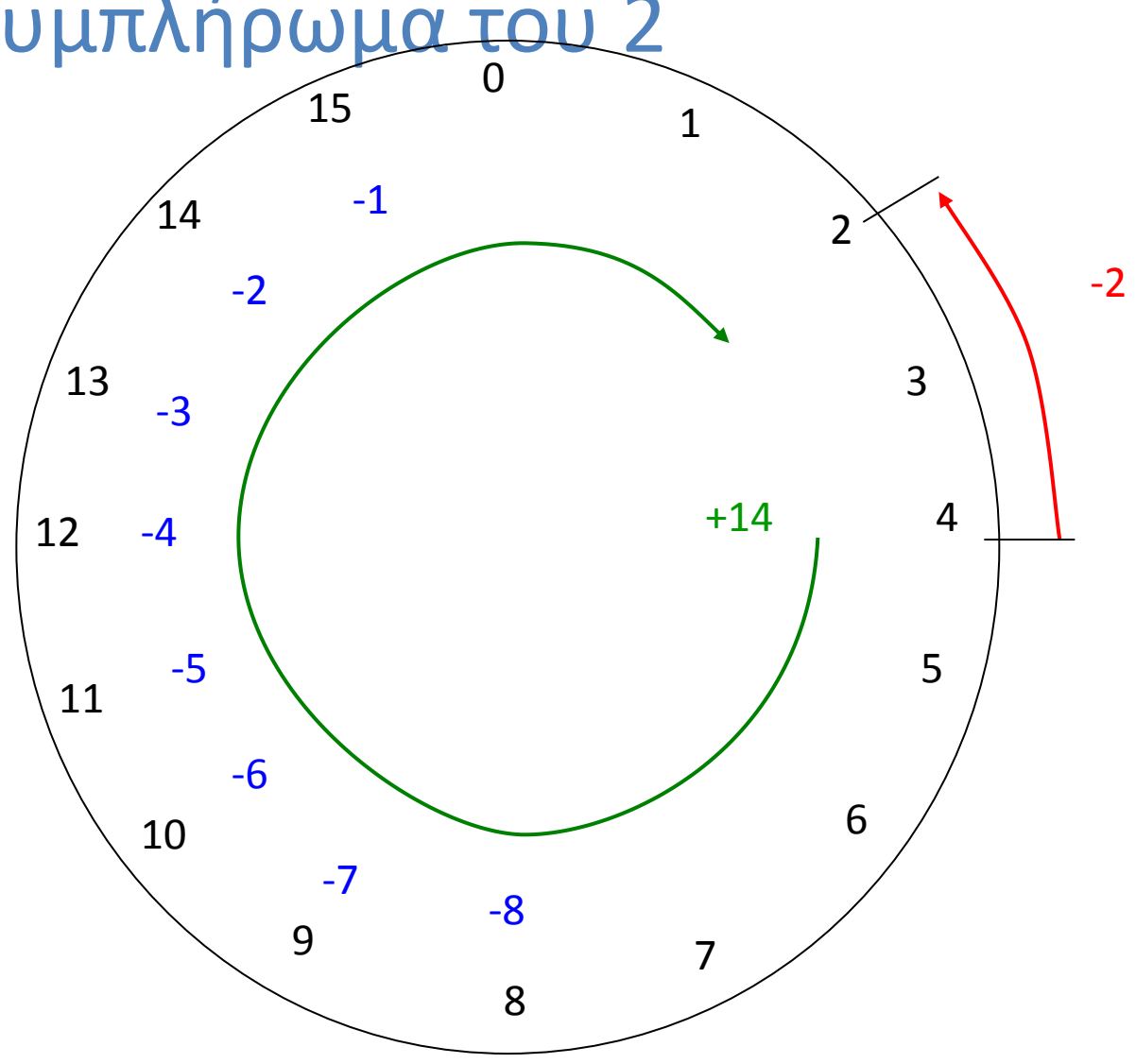

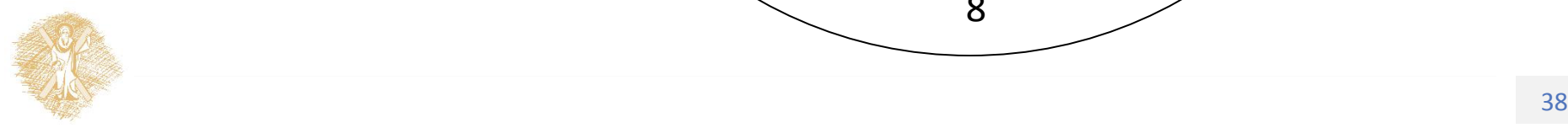

## Υπολογισμός συμπληρωμάτων

# **Υπολογισμός Συμπληρώματος: 1ος Τρόπος**

- **ΠΡΟΣΟΧΗ**: άλλο *υπολογισμός συμπληρώματος αριθμού* και άλλο *η έκφραση αριθμού σε αναπαράσταση συμπληρώματος*
	- *Υπολογισμός συμπληρώματος αριθμού → Γράφουμε τον αντίθετο του αριθμού*
	- *Αναπαράσταση συμπληρώματος αριθμού → Γράφουμε τον ίδιο αριθμό (ίδια αξία)*
- Εφαρμογή του ορισμού για τιμή του *R* που ενδιαφέρει:

$$
X \to \begin{cases} X, & X \ge 0 \\ R - |X|, & X < 0 \end{cases}
$$

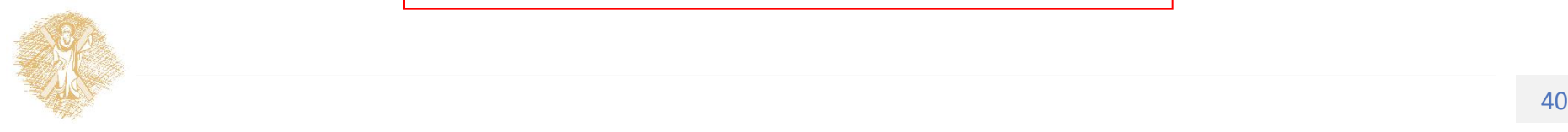

# Παράδειγμα 1ου Τρόπου

- Να γραφεί σε δυαδική μορφή τεσσάρων ψηφίων και συμπλήρωμα του δύο ο αριθμός *X* = – 2 .
- *r* = 2 και *n* = 4, άρα *R* =*r <sup>n</sup>* = 16
- Άρα το συμπλήρωμα είναι ο αριθμός  $16 - |-2| = 14$
- Το 14 σε δυαδική μορφή είναι 1110.
- Άρα η ζητούμενη έκφραση του -2 είναι 1110

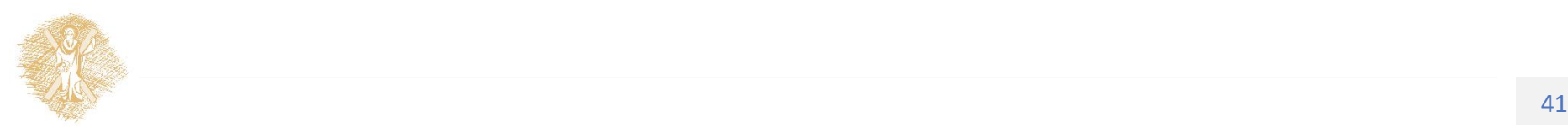

### Υπολογισμός Συμπληρώματος ως προς βάση *r*: 2ος τρόπος

Δύο βήματα για τον υπολογισμό συμπληρώματος ως προς βάση *r* :

• κάθε ψηφίο αξίας α *συμπληρώνεται* ως προς *r* – 1, σύμφωνα με τον κανόνα

$$
\alpha \to (r-1)-\alpha
$$

• προστίθεται μια μονάδα στη *λιγότερο σημαντική θέση*.

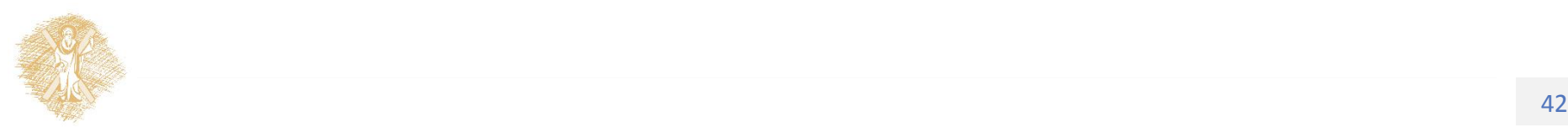

# Παράδειγμα 2ου τρόπου

- Να γραφεί σε δυαδική μορφή τεσσάρων ψηφίων και συμπλήρωμα του δύο ο αριθμός *X* =-2.
- Γράφουμε το |-2|=2 σε δυαδική μορφή με τέσσερα ψηφία, ως εξής: 0010
- Κάθε ψηφίο συμπληρώνεται ως προς 2-1=1, και λαμβάνουμε: 1101
- Προσθέτουμε μονάδα στη λιγότερο σημαντική θέση, όποτε προκύπτει το τελικό αποτέλεσμα 1110.

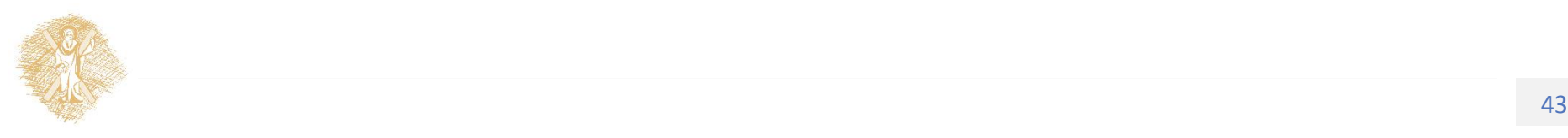

## Τέλος Ενότητας

# Χρηματοδότηση

- Το παρόν εκπαιδευτικό υλικό έχει αναπτυχθεί στo πλαίσιo του εκπαιδευτικού έργου του διδάσκοντα.
- Το έργο «**Ανοικτά Ακαδημαϊκά Μαθήματα στο Πανεπιστήμιο Αθηνών**» έχει χρηματοδοτήσει μόνο την αναδιαμόρφωση του εκπαιδευτικού υλικού.
- Το έργο υλοποιείται στο πλαίσιο του Επιχειρησιακού Προγράμματος «Εκπαίδευση και Δια Βίου Μάθηση» και συγχρηματοδοτείται από την Ευρωπαϊκή Ένωση (Ευρωπαϊκό Κοινωνικό Ταμείο) και από εθνικούς πόρους.

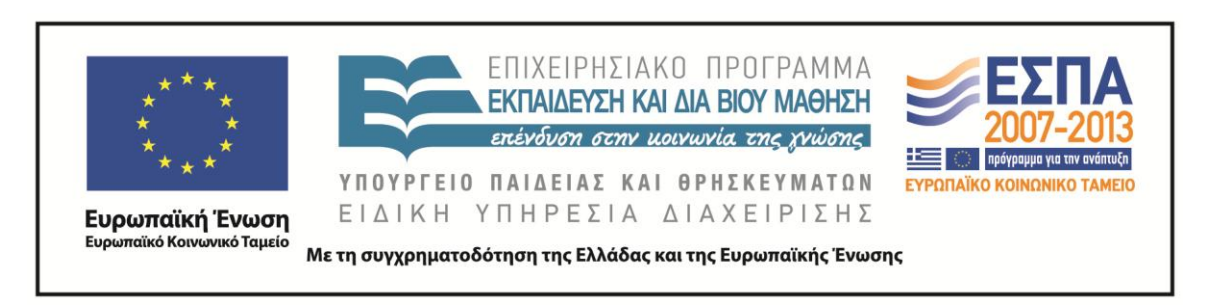

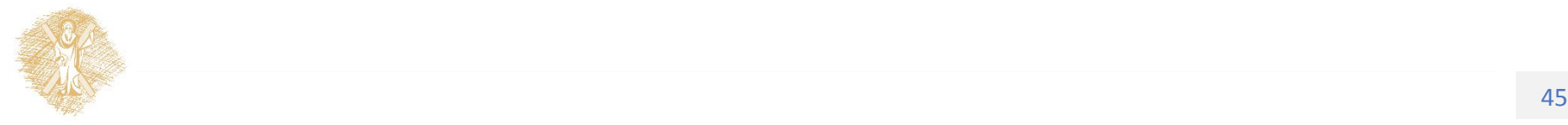

Σημειώματα

# Σημείωμα Ιστορικού Εκδόσεων Έργου

Το παρόν έργο αποτελεί την έκδοση 1.0.

Έχουν προηγηθεί οι κάτωθι εκδόσεις:

Έκδοση 1.0 διαθέσιμη [εδώ](https://eclass.upatras.gr/modules/course_metadata/opencourses.php?fc=15).

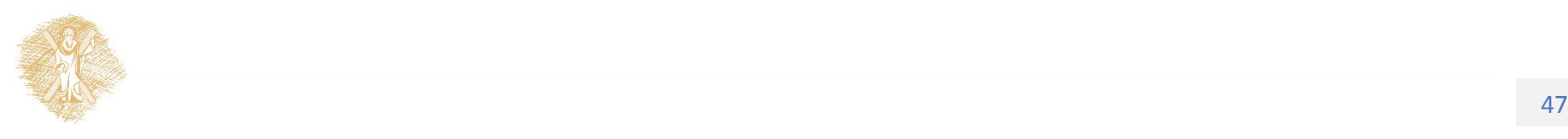

# Σημείωμα Αναφοράς

Copyright Πανεπιστήμιο Πατρών, Αβούρης Νικόλαος, Παλιουράς Βασίλειος, Κουκιάς Μιχαήλ, Σγάρμπας Κυριάκος. «Εισαγωγή στους Υπολογιστές Ι, Ψηφιακή Αριθμητική». Έκδοση: 1.0. Πάτρα 2014. Διαθέσιμο από τη δικτυακή διεύθυνση:

[https://eclass.upatras.gr/modules/course\\_metadata/opencourses.php?fc=15](https://eclass.upatras.gr/modules/course_metadata/opencourses.php?fc=15)

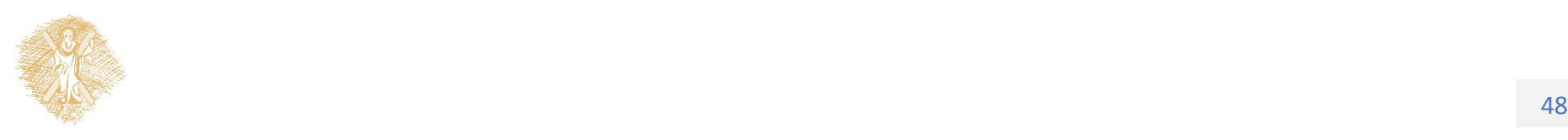

# Σημείωμα Αδειοδότησης

Το παρόν υλικό διατίθεται με τους όρους της άδειας χρήσης Creative Commons Αναφορά, Μη Εμπορική Χρήση Παρόμοια Διανομή 4.0 [1] ή μεταγενέστερη, Διεθνής Έκδοση. Εξαιρούνται τα αυτοτελή έργα τρίτων π.χ. φωτογραφίες, διαγράμματα κ.λ.π., τα οποία εμπεριέχονται σε αυτό και τα οποία αναφέρονται μαζί με τους όρους χρήσης τους στο «Σημείωμα Χρήσης Έργων Τρίτων».

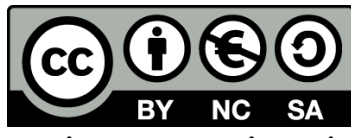

[1] http://creativecommons.org/licenses/by-nc-sa/4.0/

Ως **Μη Εμπορική** ορίζεται η χρήση:

- που δεν περιλαμβάνει άμεσο ή έμμεσο οικονομικό όφελος από την χρήση του έργου, για το διανομέα του έργου και αδειοδόχο
- που δεν περιλαμβάνει οικονομική συναλλαγή ως προϋπόθεση για τη χρήση ή πρόσβαση στο έργο
- που δεν προσπορίζει στο διανομέα του έργου και αδειοδόχο έμμεσο οικονομικό όφελος (π.χ. διαφημίσεις) από την προβολή του έργου σε διαδικτυακό τόπο

Ο δικαιούχος μπορεί να παρέχει στον αδειοδόχο ξεχωριστή άδεια να χρησιμοποιεί το έργο για εμπορική χρήση, εφόσον αυτό του ζητηθεί.

# Διατήρηση Σημειωμάτων

Οποιαδήποτε αναπαραγωγή ή διασκευή του υλικού θα πρέπει να συμπεριλαμβάνει:

- το Σημείωμα Αναφοράς
- το Σημείωμα Αδειοδότησης
- τη δήλωση Διατήρησης Σημειωμάτων
- το Σημείωμα Χρήσης Έργων Τρίτων (εφόσον υπάρχει)

μαζί με τους συνοδευόμενους υπερσυνδέσμους.

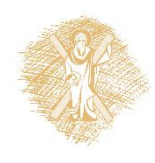

# Σημείωμα Χρήσης Έργων Τρίτων

Το Έργο αυτό κάνει χρήση των ακόλουθων έργων:

**Εικόνες/Σχήματα/Διαγράμματα/Φωτογραφίες**

Διαφάνεια 11: εικόνα από LabVIEW,

Διαφάνεια 12: [http://www.advancedsubstratenews.com/wp](http://www.advancedsubstratenews.com/wp-content/uploads/2010/11/7asc11.jpg)[content/uploads/2010/11/7asc11.jpg,](http://www.advancedsubstratenews.com/wp-content/uploads/2010/11/7asc11.jpg) [http://semimd.com/hars/files/2013/01/STE\\_FDSOItransistor-300x2171.png](http://semimd.com/hars/files/2013/01/STE_FDSOItransistor-300x2171.png)

Διαφάνεια 13: <http://techreport.com/r.x/2010q1/westmere-2c-6c.jpg>

Διαφάνεια 14: <http://www.anandtech.com/show/2928>

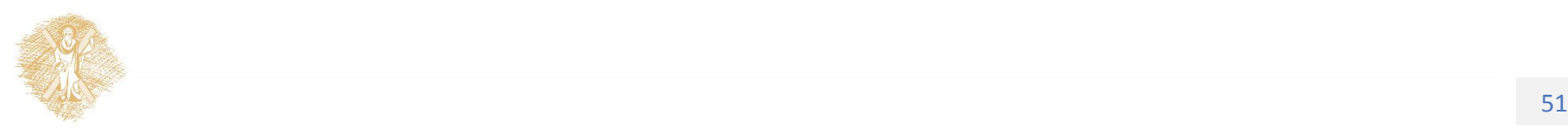